# **Lecture 6 P2P with TomP2P http://tomp2p.net/doc Introduction into P2P**  Universität<br>Zürich™ UNIVERSITÄT <u>ामा ।</u><br>१९९20 \*Original slides for this lecture provided by David Hausheer (TU Darmstadt, Germany), Thomas Bocek, Burkhard Stiller (University of Zürich, Department of Informatics, Communication Systems Group CSG, Switzerland, **P2P with TomP2P 1 Peer -to-Peer Systems and Applications, Springer LNCS 3485**

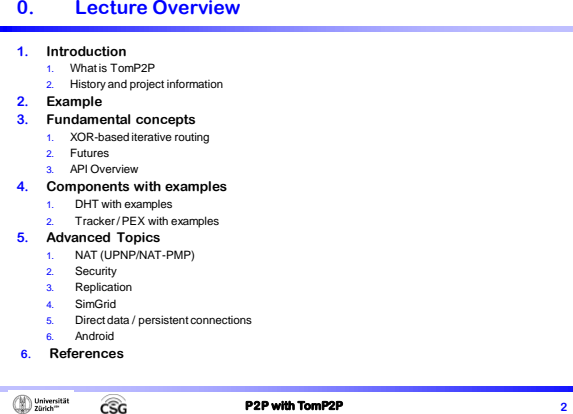

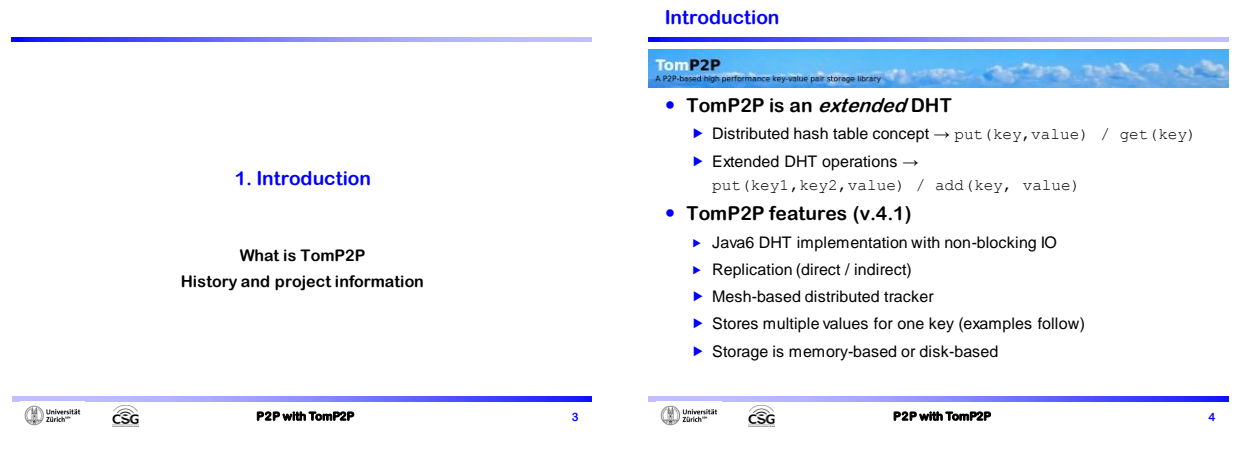

## **Introduction**

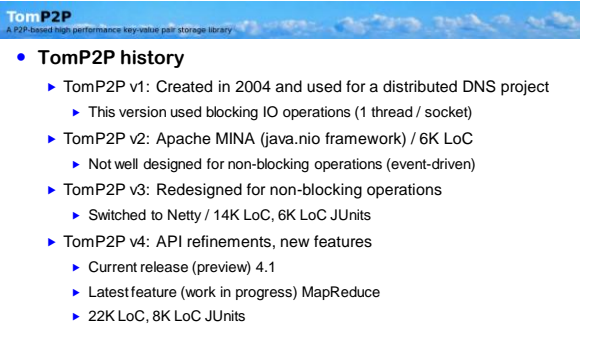

#### $\bigoplus \text{Universität}$  $\widehat{\mathsf{CSG}}$

**P2P with TomP2P** 5

## **Introduction**

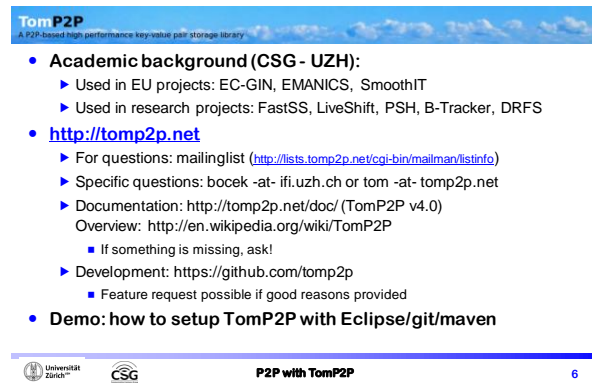

 $\begin{tabular}{|c|c|} \hline \multicolumn{3}{|c|}{\textbf{University}}\\ \hline \multicolumn{3}{|c|}{\textbf{University}}\\ \hline \multicolumn{3}{|c|}{\textbf{University}}\\ \hline \multicolumn{3}{|c|}{\textbf{B}}\\ \hline \multicolumn{3}{|c|}{\textbf{B}}\\ \hline \multicolumn{3}{|c|}{\textbf{B}}\\ \hline \multicolumn{3}{|c|}{\textbf{B}}\\ \hline \multicolumn{3}{|c|}{\textbf{B}}\\ \hline \multicolumn{3}{|c|}{\textbf{B}}\\ \hline \multicolumn{3}{|c|}{\textbf{B$ 

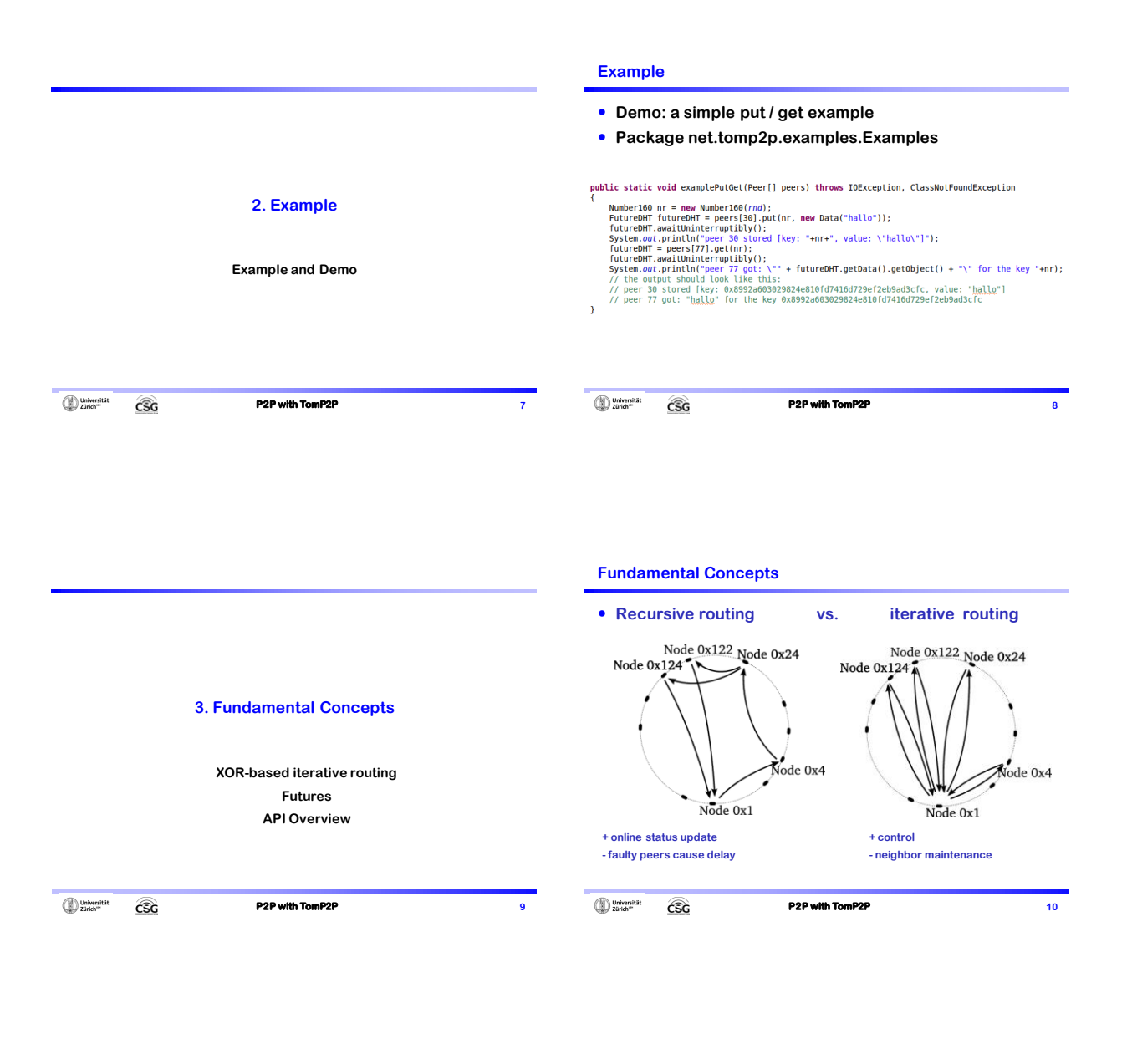

#### **Fundamental Concepts**

## **TomP2P: iterative XOR-based routing**

- Node and data item unique 160bit identifier
- Keys are located on the nodes whose node ID is closest to the key Search for a key:

#### **Lookup in neighbor table for** Node  $0x122$  Node  $0x24$ closest peer (*e.g.* peers with ID: 0x1, 0x2, 0x3, 0x4) **My ID Neighbor Distance ID (XOR) 1 2 3 1 3 2** ode 0x4 **1 4 5** Difference to Pastry: one metric, Node 0x1 no leaf set / routing table

 $\bigoplus$  Universität **P2P with TomP2P** 11 **CSG** 

**Fundamental Concepts**

- **TomP2P iterative XOR-based routing**
	- ▶ Neighbors stored in 159 "bags", bag has capacity c (Kademlia, c=20)
	- Routing takes O(log n)  $\rightarrow$  M03, slides 12
	- By default UDP, message header 56 bytes
	- Configuration options (RoutingConfiguration.java)
		- directHits used for get() operations. (routing sends digest)
		- ► forceTCP use TCP instead of UDP
		- ▶ maxSuccess, maxFailure stop conditions
		- $\triangleright$  parallel number of parallel connections
		- ▶ maxNoNewInfoDiff stop condition. Stops if no new information was reported. Difference to minimumResults (e.g. for get (key))
	- For the CT don't worry, default settings are fine  $\circledcirc$

 $\bigoplus$  Universität

**CSG** 

#### **Fundamental Concepts**

- **All distributed operations use futures**
- **Future objects**
	- $\blacktriangleright$  Keeps track of future events, while the "normal" program flow  $continues \rightarrow addListener()$  Or await()
	- await(): Operations are executed in same thread
	- **b** addListener(): Operations are executed in same or other thread

**P2P with TomP2P** 13

## **Demo: blocking operation (net.tomp2p.examples.Examples)** FutureDHT futureDHT =  $nodes[77].get(nr);$ //blocking operation<br>futureDHT.awaitUninterruptibly();<br>System.out.println("result: "+futureDHT.getObject());<br>System.out.println("this may \*not\* happen before printing the result");  $\overline{1}$

**Fundamental Concepts**

 **Demo: non - blocking operation (net.tomp2p.examples.Examples)** ▶ New utilities necessary (loops as recursions) Advise: use addListener(…) as much as possible! operationComplete(…) must be **always** called public static void exampleGetNonBlocking(Peer[] nodes, Number160 nr) FutureDHT futureDHT = nodes[77].get(nr); //non-blocking operation<br>futureDHT.addListener(new BaseFutureAdapter<FutureDHT>() { euverrice<br>
public void operationComplete(FutureDHT future) throws Exception {<br>
System.out.println("result: "+future.getObject()); });<br>System.out.println("this may happen before printing the result");  $\overline{\mathbf{r}}$ Universität **P2P with TomP2P** 14 CSG

#### **Fundamental Concepts**

 $\widehat{\mathsf{CSG}}$ 

#### **Future utilities**

(D) Universität

- FutureForkJoin(int nr, boolean cancel, K... Forks)  $\blacksquare$  Joins already "forked" futures. Waits until all or  $\text{nr}$  future finished. If nr reached, futures may be cancelled (e.g. abort download)
- $\blacktriangleright$  FutureLateJoin (int nrMaxFutures, int minSuccess) FutureLaterJoin()
	- No need to add the futures in the constructor, can be added later
- FutureWrapper()
	- A placeholder for futures that are created later

#### **ForkJoin in Java7**

**CSG** 

▶ Fork and join framework – future utilities in TomP2P focus on join, forking is done "manually"

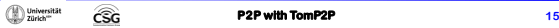

### **Fundamental Concepts**

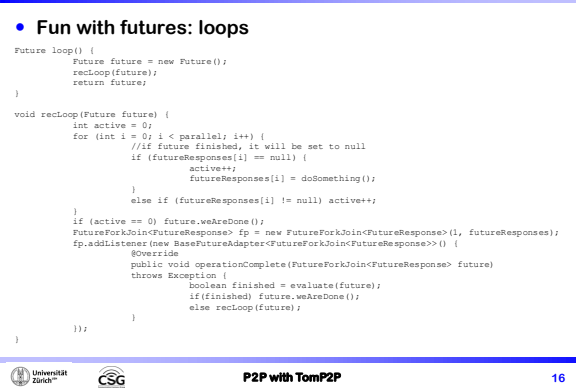

#### **Fundamental Concepts API Overview: Peer.java** ▶ Basic methods for DHTs put(key, value), get(key) is number.tength Additional methods in TomP2P: this val Len **For initial connection:** boostrapBroadcast() / boostrap(Ipaddress, port) / discover(IPaddress, port, port) Requires to specify set\*DataReply(…): send(peeraddress, value) / send(peerconnection, value) / send(key, value) Data manipulation: add(key, value)/ putIfAbsent(key, value) / digest(key) / remove(key) Tracker operations: getFromTracker(key) / addToTracker(key, value) Used mostly internally parallelRequests(…) (D) Universität

**P2P with TomP2P** 17

## **Fundamental Concepts**

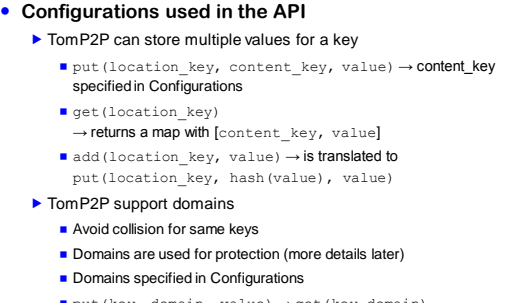

put(key, domain, value) → get(key,domain)

(D) Universität

**CSG** 

## **Fundamental Concepts**

#### **Configurations Example**

Numberl60 nr = new Numberl60(rnd);<br>ConfigurationStore cs = Configurations.defaultStoreConfiguration();<br>cs.setDomain(Numberl60.createHash("my\_domain"));<br>cs.setContentKey(new Numberl60(11));<br>FutureDHT futureDHT = peers[30].p

## public static ConfigurationStore defaultStoreConfiguration()

lic static ConfigurationStore defaultStoreConfiguration()<br>
configurationStore Config = new ConfigurationStore();<br>
config.setRequestP2PConfiguration(new RequestP2PConfiguration(3, 5, 3));<br>
config.setRoutingConfiguration(new  $\overline{\phantom{a}}$ (D) Universität **P2P with TomP2P** 19 CSG

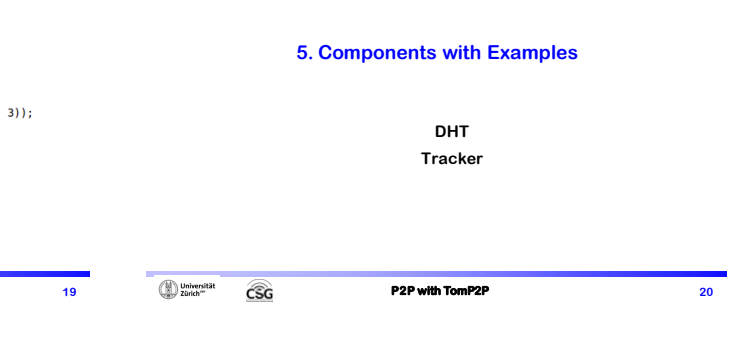

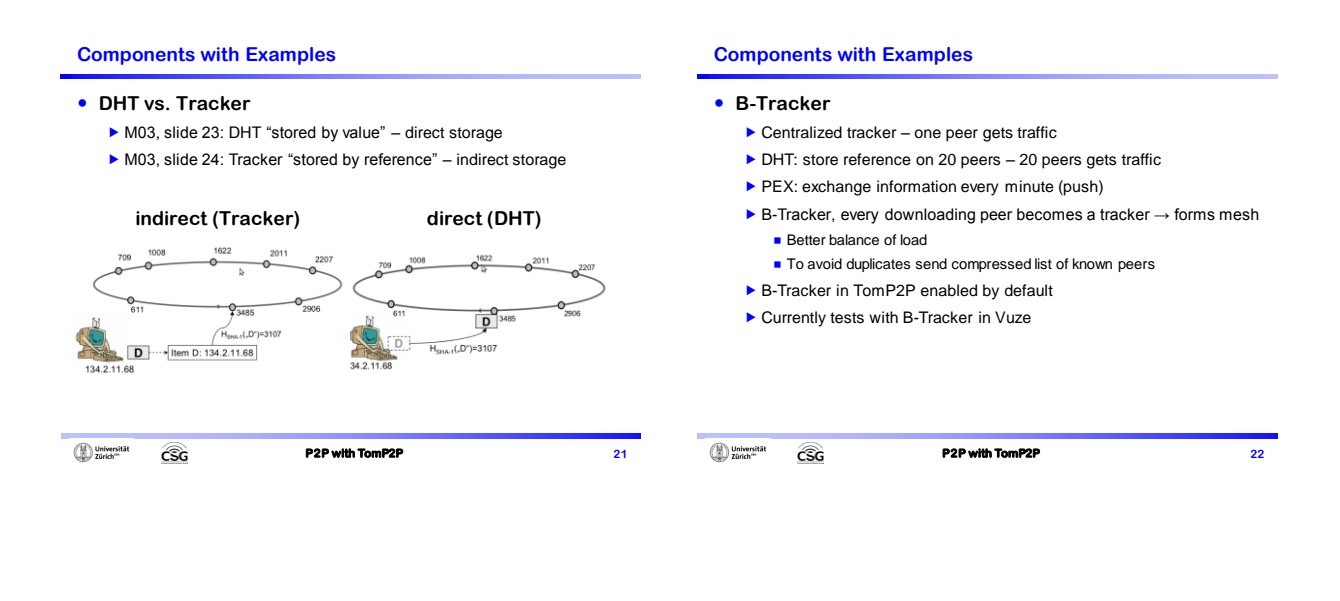

#### **Components with Examples**

 **Demo: Tracker with exchange of popular items (net.tomp2p.examples.ExampleTracker)**

- Creat 100 peers, 3 peers have initially each a song
- M03 slide 26: peer joining / bootstrap

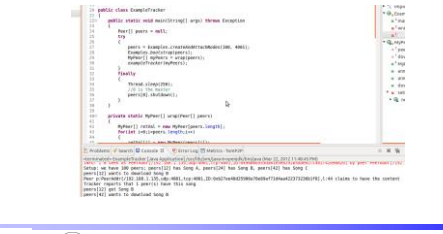

#### $\bigoplus$  Universität **CSG**

**P2P with TomP2P 23**

## **Components with Examples**

- **Demo: Tracker with exchange of popular items** Although demo uses await (), try not to use it **Demo: Store popular items in DHT** 
	- **(net.tomp2p.examples.ExampleDHT)** Tracker vs. DHT what is better for the CT? You decide!
- **Further interesting aspects for the challenge task:** 
	- ▶ Automate downloads
	- $\triangleright$  Suggestions evaluated by the user
	- How to do this more anonymous: music list from a peer is known
	- $\blacktriangleright$  Incentives

**CSG** 

Spamming the system with bogus suggestions

 $\bigoplus$  Universität

**P2P with TomP2P 24**

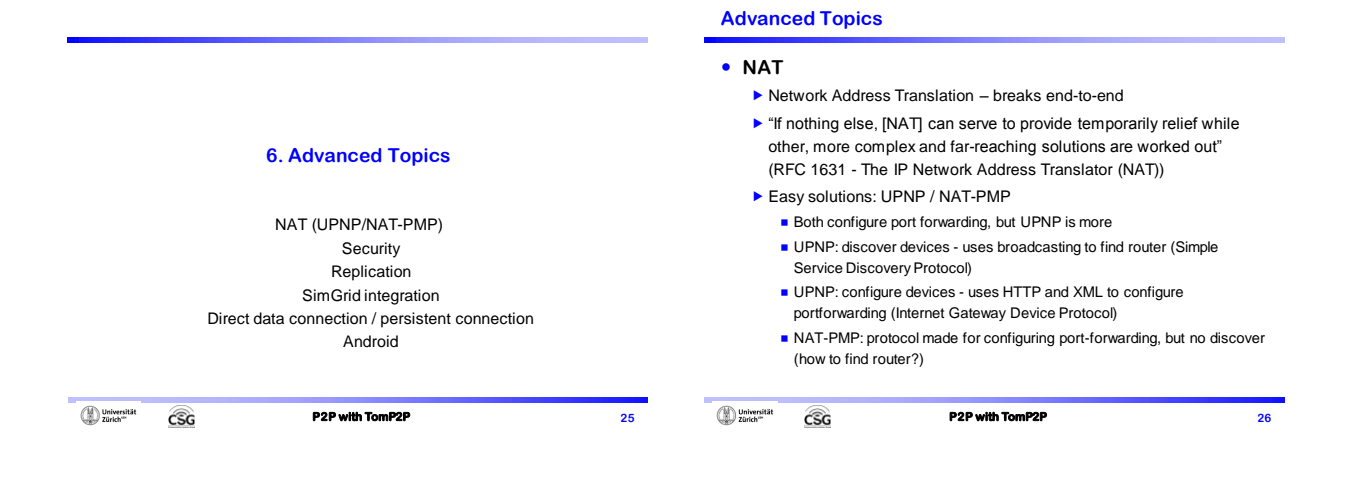

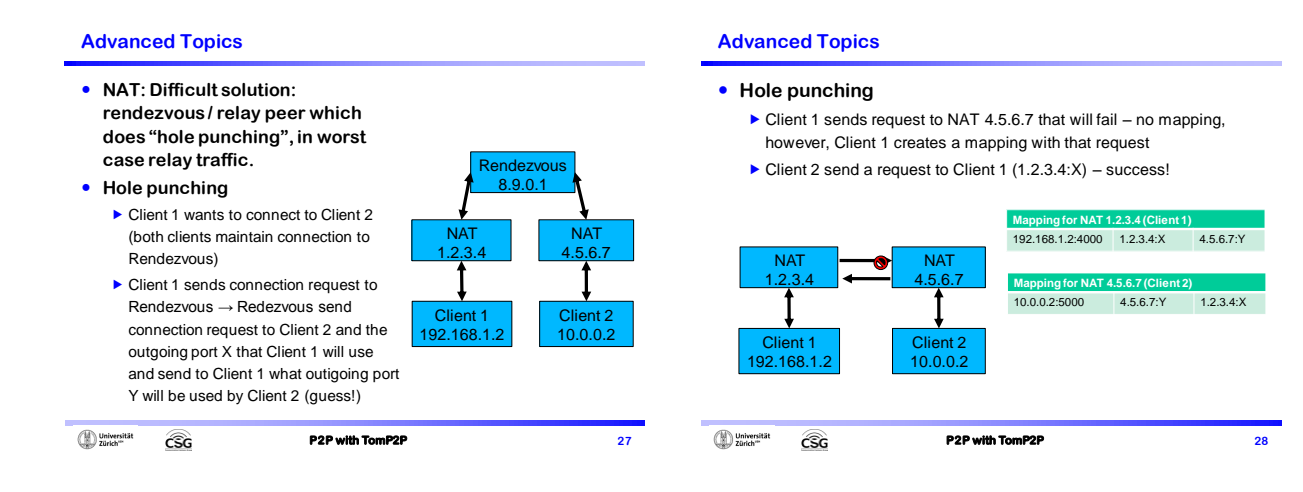

#### **Advanced Topics**

#### **NAT example in TomP2P, the easy solution**

- ▶ TomP2P supports NAT-PMP and UPNP, no holepunching or relaying
- Before bootstrap: peer.discover(PeerAddress);
- How it works: (1) send request how others peers sees our IP
	- If other peers sees the same IP as we see, we are fine
	- **If not, we are most likely behind a NAT**
- ▶ (2) do UPNP, if it fails, do NAT-PMP, if it fails, no connection
- $\blacktriangleright$  (3) If it works test connection, send request to other peer to contact us using the port we just set up.
- $\blacktriangleright$  (4) If we get contacted by this peer within 5 sec, port-forwarding works.
- Manual setup possible using Bindings.java
- **No Demo, did not bring my NAT device**

### (D) Universität

- **GG**
- **P2P with TomP2P** 29

#### **Advanced Topics**

#### **Security in TomP2P**

- Signature-based, no data encryption
- Messages are signed using SHA1 with DSA
- ▶ Sybil attacks!
- This attack creates large number of identities, may collude
- **How to prevent Data from being overwritten**
	- Domain and entry protection, requires cooperation
	- StorageGeneric.setProtection(…)

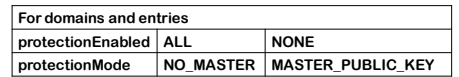

(D) Universität **CSG** 

#### **Advanced Topics**

#### **Domain protection**

- Set publick key new PeerMaker(PublicKey)
	- Enable=ALL, Mode=NO\_MASTER → every peer can protect domains, first come first served
	- Enable=NONE, Mode=NO\_MASTER → no peer can protect domains
	- Enable=ALL, Mode=MASTER\_PUBLIC\_KEY → every peer can protect domains, the owner can claim domain
	- Enable=NONE, Mode=MASTER\_PUBLIC\_KEY → no peer can protect domains except the owner
- ▶ Owner of domain 0x1234 is peer where 0x1234 == hash(public\_key)
- ▶ Same concept for entries
- Tracker should have no domain protection and entry protection set to Enable=NONE, Mode=MASTER\_PUBLIC\_KEY  $\rightarrow$  WiP

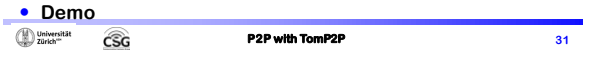

## **Advanced Topics**

## **Demo 1 (net.tomp2p.examples.ExampleSecurity):** ▶ 3 peers, all with public keys ▶ Setup for domains: Enable=ALL, Mode=MASTER\_PUBLIC\_KEY (1) peer1 stores data in domain2 → success  $(2)$  peer3 wants to store data in domain2  $\rightarrow$  fail  $(3)$  peer2 wants to store data in domain2  $\rightarrow$  success **Demo 2 (net.tomp2p.examples.ExampleSecurity):**  $\triangleright$  3 peers, all with public keys ▶ Setup for domains: Enable=NONE, Mode=MASTER\_PUBLIC\_KEY (1) peer1 stores data in domain2 → success

- $\triangleright$  (2) peer3 wants to store data in domain2 → success
- $\blacktriangleright$  (3) peer2 wants to store data in domain2  $\rightarrow$  success
- $(4)$  peer3 wants to store data in domain2  $\rightarrow$  fail

(D) Universität **P2P with TomP2P** 32 **CSG** 

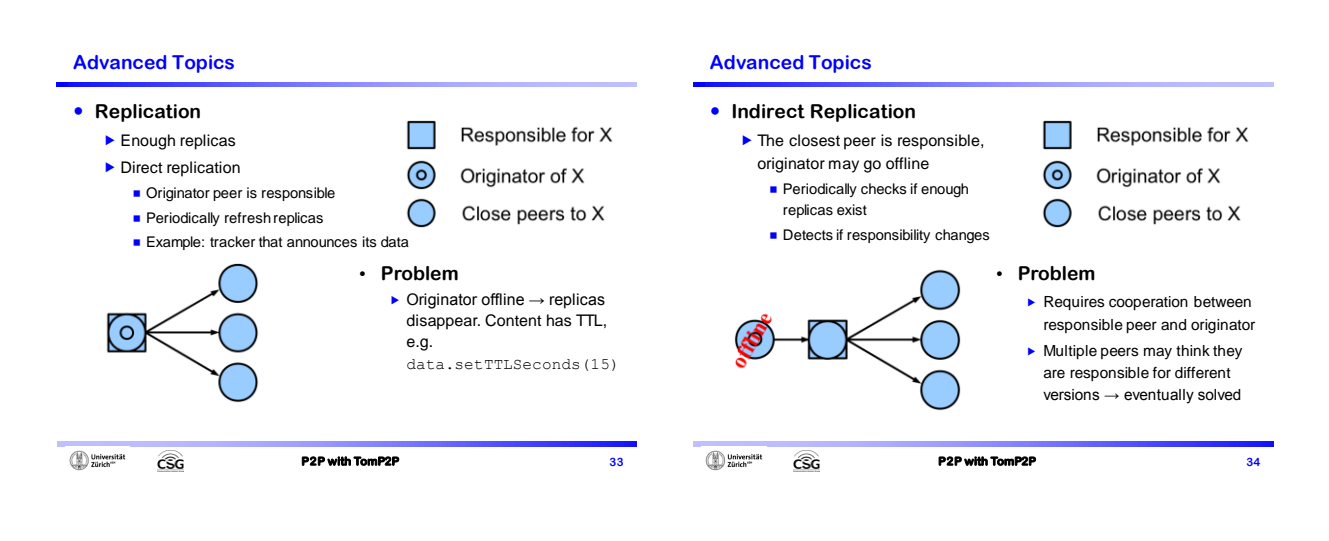

#### **Advanced Topics**

#### **Replication Demo (net.tomp2p.examples.ExampleDirectReplication)**

- $\blacktriangleright$  Direct replication for put() and add()
	- ConfigurationStore.setRefreshSeconds(2);
	- Stop replication if in progress: futureDHT.shutdown();
- Direct replication for remove()
	- ConfigurationRemove.setRefreshSeconds(2);
	- ConfigurationRemove.setRepetitions(2);
	- Stop replication after 4 seconds, 2 repetitions
- Indirect replication (net.tomp2p.examples.ExampleIndirectReplication)
	- Set when creating peers
	- PeerMaker.setEnableIndirectReplication(true);
	- Two types of events: (1) peer learns about closer peer (2) peer checks frequently for enough replicas

#### $\binom{n}{k}$  Universität **CSG**

**P2P with TomP2P** 35

#### **Advanced Topics**

#### **SimGrid integration**

- $\blacktriangleright$  Scalable simulation of distributed systems
- Publish over 100 papers that include SimGrid
- ▶ SimGrid vs. real network
- For TomP2P: simulates network with many peers
	- Defined in XML files: platform.xml and deployment.xml
- Logging in console

GG

- ▶ Current issue in jMSG: threads, threads, threads!
- **Demo: how to use it with TomP2P**
	- Get the Eclipse workspace:<http://tomp2p.net/dev/simgrid/> (Linux x64)
	- ▶ 10'000 peers are OK, to simulate more, kernel parameter tuning

(Diniversität

#### **Advanced Topics**

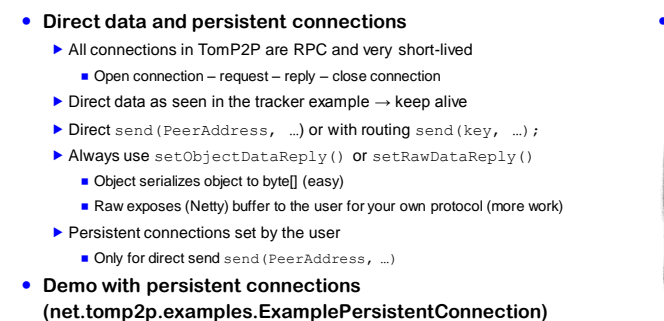

**P2P with TomP2P** 37

## **Advanced Topics**

- **TomP2P with Android (early research)**
	- CSG: early adopter

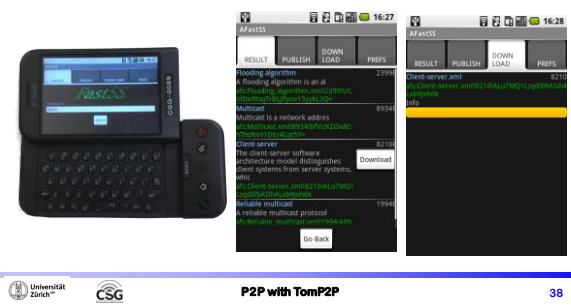

## **Advanced Topics**

**CSG** 

 $\bigoplus \text{Universitat}$ 

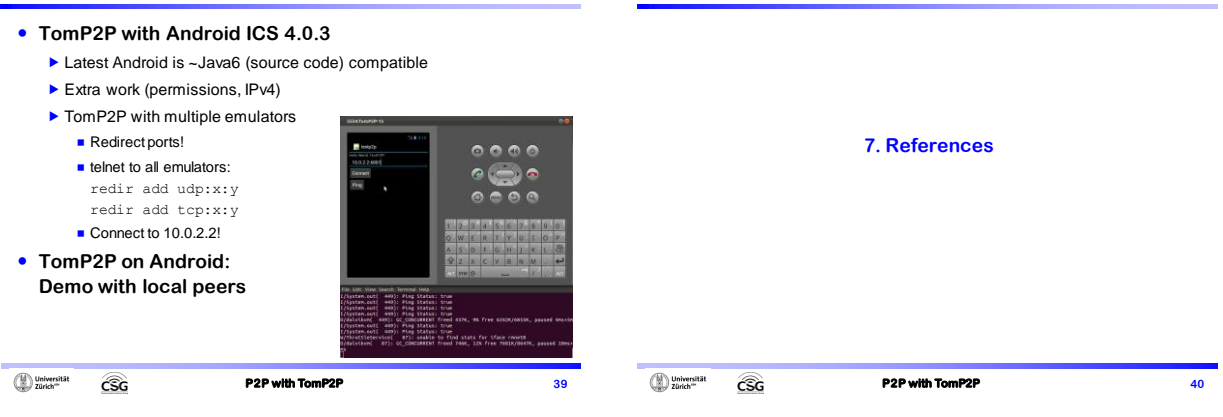

#### **4. References**

- 
- 
- TomP2P homepage<br>
 Kademia<br>
 Kademia<br>
 S.C. Rhea and J. Kubiatowicz: Probabilistic Location and Routing: IEEE NFOCOM 2002, New York, NY, USA, pp. 1248-1257, June 2002.<br>
 Soc. Rhea and J. Kubiatowicz: Probabilistic Loc
- **Fork/Join in Java**
- <http://docs.oracle.com/javase/tutorial/essential/concurrency/forkjoin.html> **Hole punching**
- <http://www.brynosaurus.com/pub/net/p2pnat/>

 $\bigoplus \text{Universitat}$ **CSG**  **P2P with TomP2P** 41